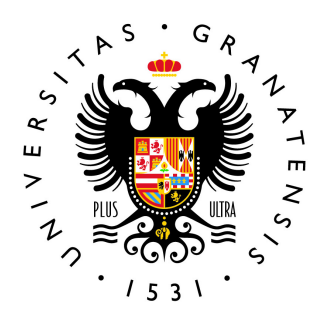

# **UNIVERSIDAD** DE GRANADA

### TRABAJO FIN DE MÁSTER

## Titulo del TFM

Subtítulo del TFM

Autor Nombre Apellido1 Apellido2 (estudiante)

Director/es Nombre Apellido1 Apellido2 (tutor 1) Nombre Apellido1 Apellido2 (tutor 2)

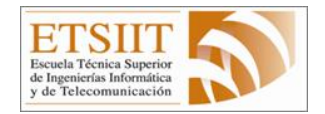

ESCUELA TÉCNICA SUPERIOR DE INGENIERÍAS INFORMÁTICA Y DE TELECOMUNICACIÓN —

Granada, 12 de junio de 2024

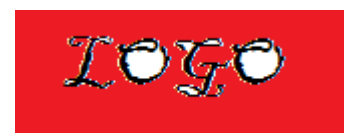

# Titulo del TFM

Subtítulo del TFM

Autor Nombre Apellido1 Apellido2 (estudiante)

Director/es Nombre Apellido1 Apellido2 (tutor 1) Nombre Apellido1 Apellido2 (tutor 2)

### Titulo del TFM: Subtítulo del TFM

Nombre Apellido1 Apellido2 (estudiante)

Palabras clave: palabra clave 1, palabra clave  $2, \ldots$ , palabra clave N

#### Resumen

Poner aquí el resumen del TFM en español.  $\;$ 

### Master Thesis Title: Master Thesis Subtitle

Nombre Apellido1 Apellido2 (estudiante)

Keywords: keyword 1, keyword 2,  $\dots$ , keyword N

#### Abstract

Write here the abstract of your master thesis in Engish.

Yo, Nombre Apellido1 Apellido2 (estudiante), alumno del MÁSTER DE DESARROLLO DEL SOFTWARE, con DNI 00112233-A, autorizo la ubicación de la siguiente copia de mi Trabajo Fin de Máster en la biblioteca del centro para que pueda ser consultada por las personas que lo deseen.

Fdo: Nombre Apellido1 Apellido2 (estudiante)

Granada a 12 de junio de 2024.

D. Nombre Apellido1 Apellido2 (tutor 1), Profesor del Área de Lenguajes y Sistemas Informáticos del Departamento Lenguajes y Sistemas Inform´aticos de la Universidad de Granada.

D. Nombre Apellido1 Apellido2 (tutor 2), Profesor del Área de Lenguajes y Sistemas Inform´aticos del Departamento de Lenguajes y Sistemas Informáticos de la Universidad de Granada.

#### Informan:

Que el presente trabajo, titulado Titulo del TFM, Subtítulo del TFM, ha sido realizado bajo su supervisión por Nombre Apellido1 Apellido2 (estudiante), y autorizamos la defensa de dicho trabajo ante el tribunal que corresponda.

Y para que conste, expiden y firman el presente informe en Granada a 12 de junio de 2024.

Los directores:

Nombre Apellido1 Apellido2 (tutor 1) Nombre Apellido1 Apellido2 (tutor 2)

# Agradecimientos

Poner aquí los agradecimientos.

# ´ Indice general

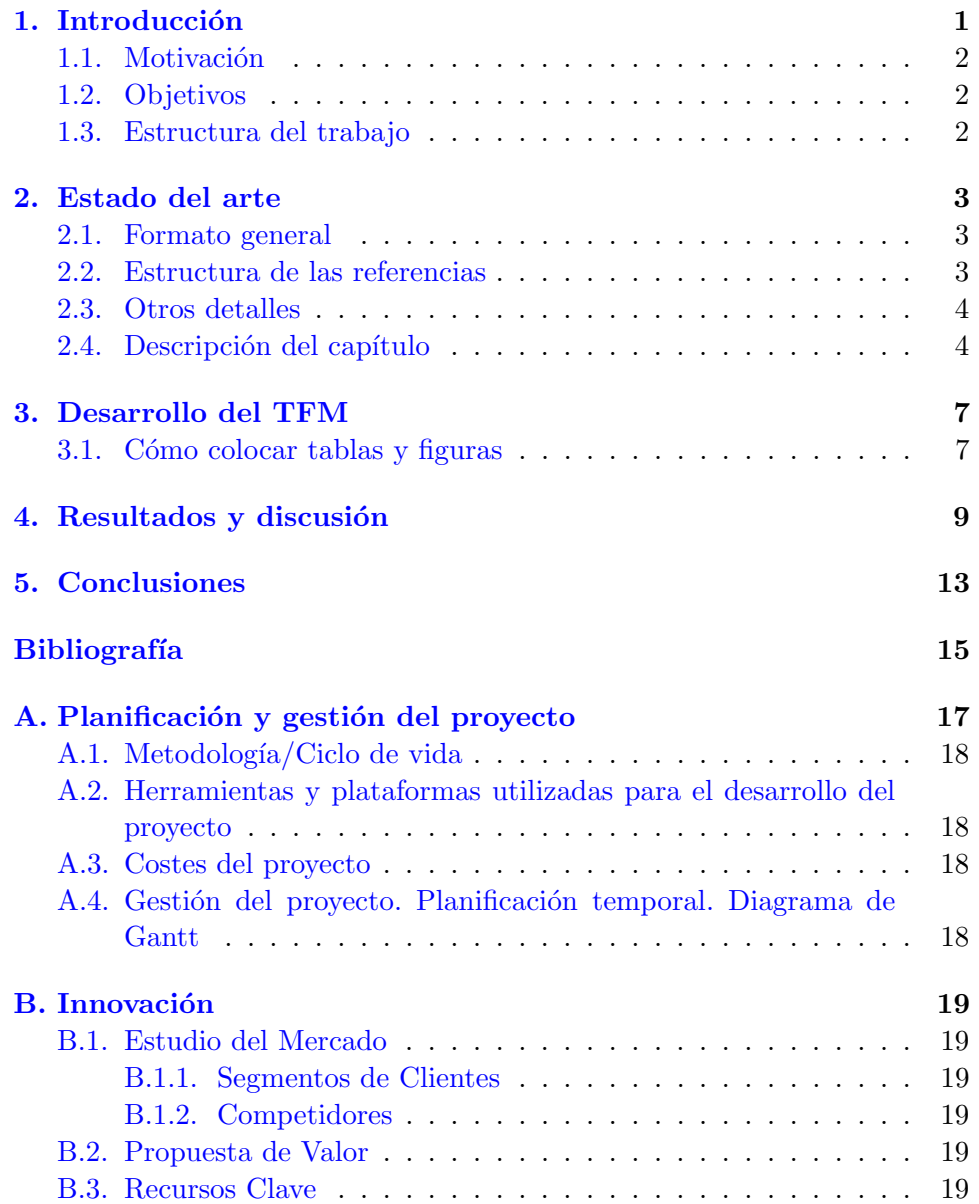

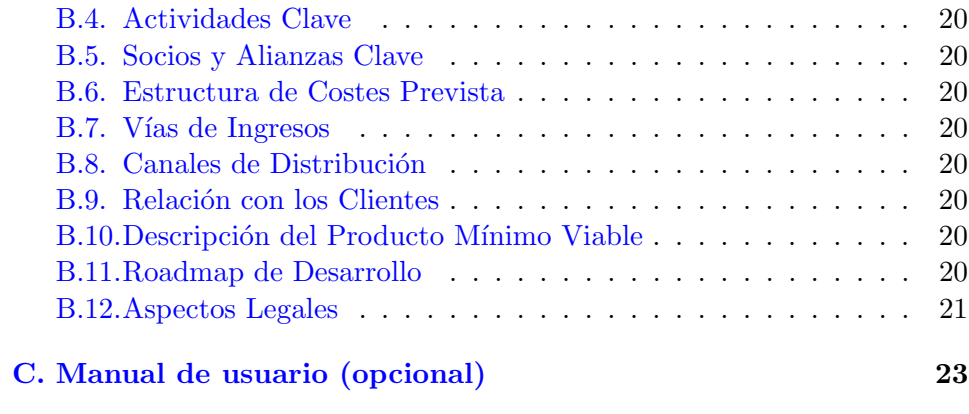

# ´ Indice de figuras

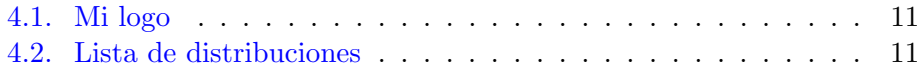

# Índice de tablas

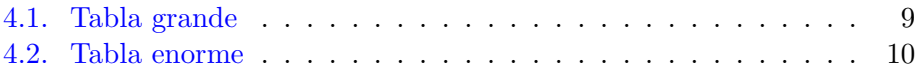

## <span id="page-22-0"></span>Introducción

La introducción de un Trabajo Fin de Máster (TFM) es una sección fundamental que sirve como presentación y puerta de entrada a la investigación realizada. Su principal objetivo es proporcionar al lector una visión general clara y concisa del tema que se va a abordar, despertando su interés y motivación para continuar leyendo. En esta sección, se debe exponer el contexto y la relevancia del tema elegido, justificando as´ı la importancia y la necesidad de la investigación realizada. Además, se deben presentar los objetivos y la estructura del trabajo, guiando al lector a través de los capítulos y secciones que se van a desarrollar. Una buena introducción debe ser capaz de captar la atención del lector, proporcionando una idea clara y precisa de lo que se va a tratar en el TFM, y dejando una primera impresión positiva y duradera.

- 1. Concisión y claridad: La introducción debe ser concisa y clara. Evita divagar o incluir información innecesaria. Ve directo al punto y asegúrate de que el lector pueda comprender fácilmente el tema y la importancia de tu investigación.
- 2. Contexto y antecedentes: Proporciona un contexto adecuado para tu tema. Explica brevemente los antecedentes históricos, teóricos o prácticos relevantes para tu investigación. Esto ayudará al lector a comprender la evolución y la importancia del tema elegido.
- 3. Relevancia e importancia: Establece claramente la relevancia y la importancia de tu tema. Explica por qué es significativo y por qué vale la pena investigar. Demuestra que entiendes el impacto potencial de tu trabajo y cómo contribuye al campo de estudio.
- 4. Relevancia e importancia: Establece claramente la relevancia y la importancia de tu tema. Explica por qué es significativo y por qué vale la pena investigar. Demuestra que entiendes el impacto potencial de tu trabajo y cómo contribuye al campo de estudio.
- 5. Objetivos y preguntas de investigación: Presenta de manera clara y precisa los objetivos de tu TFM. Indica qué preguntas o hipótesis estás tratando de responder o abordar. Asegúrate de que los objetivos sean específicos, medibles, alcanzables, relevantes y limitados en el tiempo (SMART).
- 6. Estructura del trabajo: Proporciona una descripción general de la estructura de tu TFM. Guía al lector a través de los capítulos o secciones principales, explicando brevemente el contenido y la finalidad de cada parte. Esto ayuda al lector a comprender la organización lógica de tu trabajo.

Estilo y tono: Utiliza un estilo de escritura claro, sencillo y accesible. Mantén un tono formal y acad´emico, pero evita un lenguaje excesivamente

Estas subsecciones pueden ir dentro del fichero o fuera. Normalmente solo deberías sacar las subsecciones que ocupen más espacio en tu texto.

### <span id="page-23-0"></span>1.1. Motivación

Aquí hay que escribir una motivación personal, pero también una motivación de tu trabajo en el área. Te tienes que plantear por qué es interesante tu trabajo en el campo.

### <span id="page-23-1"></span>1.2. Objetivos

Tanto una descripción de los objetivos generales, como una lista de objetivos específicos que, posteriormente, deben cubrirse en el capítulo de [Conclusio](#page-34-0)[nes](#page-34-0) (Capítulo  $5$ ).

### <span id="page-23-2"></span>1.3. Estructura del trabajo

Aquí indicarás cual es la estructura del trabajo. Por ejemplo, en el capítu-lo [1.3](#page-23-2) [\(Estructura del trabajo\)](#page-23-2) se describirán los trabajos relacionados con este TFM.

# <span id="page-24-0"></span>Estado del arte / Trabajos previos

Todos los trabajos tendrán el formato de IEEEtran de referencia siguiente: <https://www.bibtex.com/s/bibliography-style-base-ieeetr/>.

El estilo de bibliografía IEEEtran es uno de los estilos de cita y referencia más comúnmente utilizados en las áreas de ingeniería, informática y tecnología. Este estilo ha sido estandarizado por el Instituto de Ingenieros Eléctricos y Electrónicos (IEEE, por sus siglas en inglés) y se utiliza ampliamente en publicaciones acad´emicas y conferencias en estas disciplinas. A continuación, se describe una descripción general del estilo de bibliografía IEEEtran:

### <span id="page-24-1"></span>2.1. Formato general

El estilo IEEE tran utiliza un sistema de numeración en el texto para las citas, lo que significa que las citas se indican mediante números entre corchetes, por ejemplo: [1], [2,3], [4], etc.

Las referencias bibliográficas se enumeran en orden numérico al final del documento en una sección titulada Referencias".

Cada referencia se identifica en el texto por un número único entre corchetes, que corresponde al número de orden en la lista de referencias.

### <span id="page-24-2"></span>2.2. Estructura de las referencias

Algunas consideraciones acerca de la estructura de las referencias son:

- Autoría: El estilo IEEEtran sigue el formato autor, título, publicación, fecha. La inicial de los nombres se escriben primero, seguido de los apellidos de los autores, separados por comas. Si hay más de un autor, se separan por comas, y el último autor se conecta con la conjunción "and". Por ejemplo: F. López, M. Pérez, and J. Sánchez. Salvo que el número de autores sean 6 o más, en cuyo caso no se añade el "and".
- Año de publicación: El año de publicación se indica al final con un punto: 2021.
- Título: El título de la obra se escribe entre comillas.
- Fuente de publicación (siempre en cursiva, salvo enlaces): Dependiendo del tipo de fuente, se incluyen diferentes elementos.
	- Para art´ıculos de revistas: Se indica el nombre de la revista en letra cursiva, seguido del número de volumen y el número de la publicación (vol. 103, no. 9) y los números de página del artículo (pp.  $820-827$ ). A veces, las revistas no tienen números o volúmenes, en cuyo caso se omite.
	- Para libros: Se escribe el t´ıtulo del libro en cursiva y la editorial.
	- $\bullet$  Para capítulos de libros y congresos: Se indica el título del capítu- $\alpha$ lo/artículo, seguido de la frase "in Proceedings of" y luego el título del libro/congreso (en cursiva) y el número de páginas del capítulo (pp. 820–827).

#### <span id="page-25-0"></span>2.3. Otros detalles

Las referencias se ordenan por orden de aparición en el texto. Si una obra no tiene autor identificado, se cita el título de la obra en lugar del autor.

Puedes leer más en la documentación oficial del paquete: [https://ctan.](https://ctan.fisiquimicamente.com/macros/latex/contrib/IEEEtran/IEEEtran_HOWTO.pdf) [fisiquimicamente.com/macros/latex/contrib/IEEEtran/IEEEtran\\_HOW](https://ctan.fisiquimicamente.com/macros/latex/contrib/IEEEtran/IEEEtran_HOWTO.pdf)TO. [pdf](https://ctan.fisiquimicamente.com/macros/latex/contrib/IEEEtran/IEEEtran_HOWTO.pdf)

#### <span id="page-25-1"></span>2.4. Descripción del capítulo

En este capítulo se narrarán los trabajos relacionados con este TFM, trabajos previos de otros autores, con citas. Por ejemplo, muchos aspirantes en escuelas de negocios encuentran difícil escribir artículos de investigación, y pocos reciben un curso específico sobre cómo presentar su trabajo de investigación en un formato escrito. Sin embargo, la publicación es a menudo crucial para el avance de la carrera y la investigación para obtener becas, calificaciones académicas o todas estas motivaciones. El-Chaaran y otros[\[1\]](#page-36-1) llaman a estimular la motivación por la investigación y satisfacer la urgencia de investigar entre los estudiantes de escuelas de negocios. Otros autores como Evans $[2]$  o Duke $[3]$  también tienen trabajos parecidos en otras áreas. Pero si quieres un libro, puedes revisar el trabajo de Wiese[\[4\]](#page-36-4). Recuerda que puedes citar varios autores, varias veces, según te convenga $[1, 2, 3]$  $[1, 2, 3]$  $[1, 2, 3]$  $[1, 2, 3]$  $[1, 2, 3]$  y que debes evitar referencias huérfanas<sup>[?]</sup> que aparecen siempre con una interrogación  $(?)$ .

Así se referencia un artículo de revista como el de El-Chaarani[\[1\]](#page-36-1), así se cita un libro como el mítico *Introduction to Computer Graphics* de Foley<sup>[\[5\]](#page-36-5)</sup>, así se cita un congreso como el artículo de Schwarz $[6]$ , y así se cita una web como la Wikipedia<sup>[\[7\]](#page-36-7)</sup>. En la aplicación getBibTex<sup>[\[8\]](#page-36-8)</sup> puedes preparar tus citas Web y referenciarlas: <https://www.getbibtex.com/>.

### <span id="page-28-0"></span>Desarrollo del TFM

En esta parte describirás el trabajo desarrollado, y utilizarás las secciones que creas conveniente para explicarlo.

### <span id="page-28-1"></span>3.1. Cómo colocar tablas y figuras

Por ejemplo, en esta sección se explica como colocar tablas y figuras en LAT<sub>EX</sub>. Al escribir un documento en LAT<sub>EX</sub>, es importante saber cómo posicionar correctamente imágenes y tablas. LAT<sub>EX</sub> ofrece varias opciones para controlar la posición de estos elementos en la página. Por ejemplo, se puede utilizar las opciones "h", "t", "b", "p", "!" para indicar que la imagen debe ser colocada .<sup>a</sup>quí"(*here*), en la parte superior (*top*) o inferior (*bottom*) de la página, en una página separada (page) o en la posición exacta especificada (!), respectivamente.

Tanto las imágenes como las tablas son consideradas como .<sup>o</sup>bjetos flotantes.<sup>en</sup> LATEX. Esto significa que LATEX intentará posicionarlos en la página de la mejor manera posible, teniendo en cuenta el flujo del texto y el espacio disponible. En algunos casos, esto puede resultar en un posicionamiento inesperado de los objetos flotantes.

Para tener un mayor control sobre el flotado de imágenes y tablas, se pueden utilizar los paquetes  $\usepackage{float} y \usepackage{caption}.$ Estos paquetes ofrecen opciones adicionales para controlar la posición y el comportamiento de los objetos flotantes. Por ejemplo, se puede utilizar la opción "H" para forzar a LAT<sub>EX</sub> a colocar el objeto flotante exactamente en la posición especificada, sin ajustes.

Revisa esta web para más información: [https://www.overleaf.com/learn/](https://www.overleaf.com/learn/latex/Positioning_images_and_tables) [latex/Positioning\\_images\\_and\\_tables](https://www.overleaf.com/learn/latex/Positioning_images_and_tables).

## <span id="page-30-0"></span>Resultados y discusión

Aquí se discutirán los resultados, tablas de datos y gráficas.

<span id="page-30-1"></span>Por ejemplo, la Tabla [4.1,](#page-30-1) muestra un ejemplo de como introducir tablas de forma limpia en el texto.

| Categoría Valor 1 Valor 2 Valor 3 |   |    |    |
|-----------------------------------|---|----|----|
| Fruta 1                           | 5 | 10 | 15 |
| Fruta 2                           | 8 | 12 | 18 |
| Verdura 1                         | 3 | 6  |    |
| Verdura 2                         |   |    | 11 |
| Bebida 1                          | 1 | 2  | 3  |
| Bebida 2                          | 6 |    | 12 |

Tabla 4.1: Mi tabla grande con cabeceras en negrita

Fíjate que tanto tablas como imágenes, deben estar previamente referenciadas en el texto, y no deben separarse mucho de éste. Fíjate también en como se crean títulos reducidos para que el texto del pie de tabla no ocupe demasiado en el índice.

Las tablas enormes como la Tabla [4.2,](#page-31-0) deben intentar colocarse en una página aparte.

Lo mismo se puede hacer con las gráficas. Pero ten cuidado de que las gráficas no se vayan lejos del texto tampoco. Vamos a poner un ejemplo para que no nos moleste la tabla anterior, vamos a forzar una nueva página.

<span id="page-31-0"></span>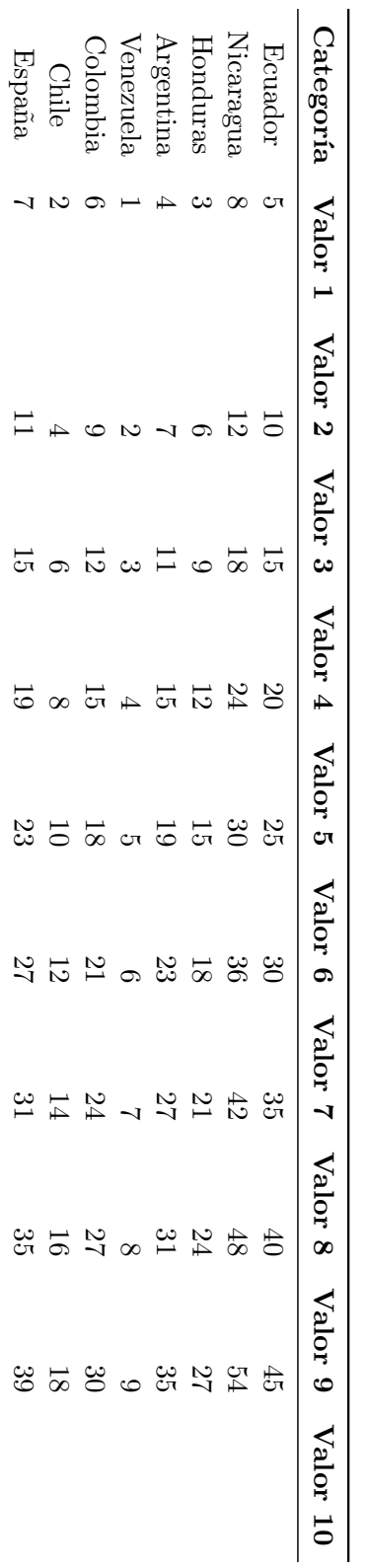

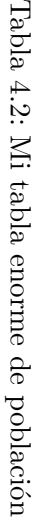

<span id="page-32-0"></span>Se deben evitar imágenes "por poner"<sup>[1](#page-32-2)</sup>, como la Figura [4.1.](#page-32-0) Que es un logotipo.

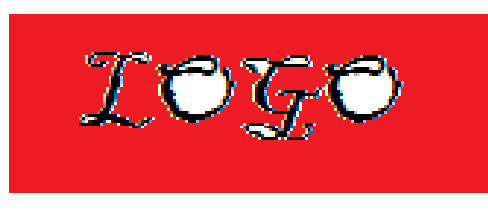

Figura 4.1: Mi logo

Por ejemplo, la Figura [4.2](#page-32-1) sí que está correcta, y va de la misma forma que la tabla, y ahora está cerca del texto. Hemos sacrificado un poco de espacio al final de la p´agina anterior a cambio de acercar la figura al texto. Esto solo debe hacerse en casos en que tengamos tablas y figuras que ocupen la página completa.

<span id="page-32-1"></span>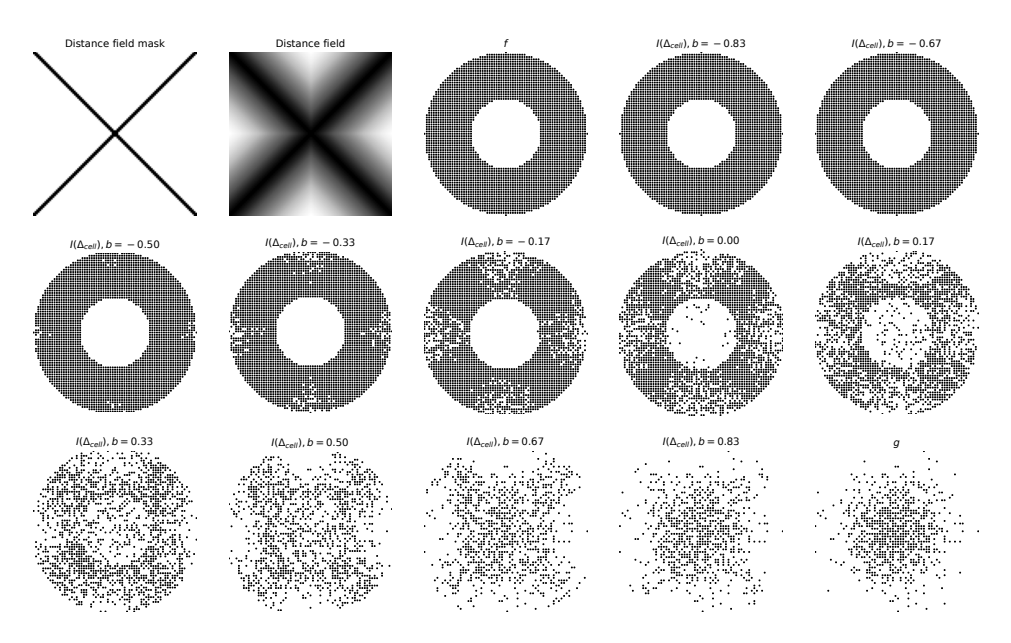

Figura 4.2: Lista de distribuciones: Aquí iría una descripción de la figura para cada fila o columna, explicando los parámetros. Fíjate como el pie está recortado en el índice para que no sea extremadamente largo. Si hay una fuente, la podemos colocar aquí: [https://drive.google.com/file/d/](https://drive.google.com/file/d/14YN87TAF6OQq6JIuZiUz3YHn-6Pz8KHm/view?usp=sharing) [14YN87TAF6OQq6JIuZiUz3YHn-6Pz8KHm/view?usp=sharing](https://drive.google.com/file/d/14YN87TAF6OQq6JIuZiUz3YHn-6Pz8KHm/view?usp=sharing)

El tipo de extensiones ya está definido, así que no deben usarse a la hora de referenciar imágenes. Por defecto el orden es:

<span id="page-32-2"></span> $1$ Por cierto, fíjate en cómo van las comillas. Aunque es mejor usar cursivas. Las palabras en inglés, por ejemplo, deberían ir en *cursiva*, como por ejemplo buffer.

- 1. PDF: Son gráficos vectoriales con máxima calidad, bueno para esquemas y tablas.
- 2. PNG: Son gráficos que no pierden calidad, aunque son gráficos raster o matriciales. Utilízalos cuando los tonos sean planos, como en esquemas, en sustitución de los PDF cuando no tenemos opción a usar gráficos vectoriales.
- 3. JPEG: Con extensión .jpg, se suelen usar cuando son fotografías, principalmente, ya que pueden contener artifacts.

## <span id="page-34-0"></span>**Conclusiones**

Debes describir las conclusiones generales del trabajo, pero también debes cubrir qué objetivos se han cubierto. Para ello revisa la sección de [Objetivos](#page-23-1) (Sección [1.2\)](#page-23-1). Por último cierra el trabajo, y si tienes planes de continuar, menciona los trabajos futuros.

### <span id="page-36-0"></span>**Bibliografía**

- <span id="page-36-1"></span>[1] H. El-Chaarani and Z. El-Abiad, "How to write a master thesis," Journal of Contemporary Research in Business Administration and Economic Sciences, 2021.
- <span id="page-36-2"></span>[2] D. Evans, P. Gruba, and J. Zobel, How to write a better thesis. Melbourne Univ. Publishing, 2011.
- <span id="page-36-3"></span>[3] T. Duke, "How to do a postgraduate research project and write a minor thesis," Archives of Disease in Childhood, vol. 103, no. 9, pp. 820–827, 2018.
- <span id="page-36-4"></span>[4] A. Wiese, "How to write a bachelor/master thesis," 2023.
- <span id="page-36-5"></span>[5] J. D. Foley, A. Van Dam, S. K. Feiner, J. F. Hughes, and R. L. Phillips, Introduction to computer graphics, vol. 55. Addison-Wesley Reading, 1994.
- <span id="page-36-6"></span>[6] M. Schwarz, T. Isenberg, K. Mason, and S. Carpendale, "Modeling with rendering primitives: an interactive non-photorealistic canvas," in Proceedings of the 5th international symposium on Non-photorealistic animation and rendering, pp. 15–22, 2007.
- <span id="page-36-7"></span>[7] "Computer graphics - Wikipedia — en.wikipedia.org." [https://en.](https://en.wikipedia.org/wiki/Computer_graphics) [wikipedia.org/wiki/Computer\\_graphics](https://en.wikipedia.org/wiki/Computer_graphics). [Accessed 07-06-2024].
- <span id="page-36-8"></span>[8] K. Dzialowski, "URL to BibTeX generator - get BibTeX for any website — getbibtex.com." <https://www.getbibtex.com/>. [Accessed 07-06- 2024].

### <span id="page-38-0"></span>Apéndice A

# Planificación y gestión del proyecto

El Apéndice A puede incluirse como recomendación si se ha realizado un proyecto de tipo práctico práctico de desarrollo del software.

De forma general se puede incluir la especificación requerimientos del proyecto, la información sobre stakeholders del proyecto, la justificación (interés, oportunidad, coste/beneficio. . . ), etc.

En cuanto a la planificación: se indicarán las diferentes tareas a desarrollar durante el proyecto ordenadas cronológicamente.

En cuanto a la descripción: breve definición de las tareas indicando su relación con los requisitos del proyecto, método de trabajo, tecnologías a utilizar para desarrollar cada tarea, posibles obstáculos y riesgos.

En cuanto a la validación: qué método se utilizará para validar el proyecto (si se trata de desarrollo de software, indicando métricas referidas a code coverage", etc., pruebas unitarias, etc.).

En cuanto al estudio de costes y sostenibilidad: se indicarán las horas de programador necesarias para llevarlo a cabo, gasto en recursos, bibliografía, tiempos de conexión, etc.

En cuanto a la temporización, lo suyo es un Diagrama de Gantt donde quede claro el tiempo invertido en la realización de cada una de las tareas y su secuenciación/entrelazamiento a los largo de los meses de relización del proyecto.

Finalmente se acabará justificando la sostenibilidad de los productos software generados en cuanto a costes de prueba y mantenimiento del software.

Una posible estructuración de la gestión y planificación del proyecto podría ser en las siguientes subsecciones:

- <span id="page-39-0"></span>A.1. Metodología/Ciclo de vida
- <span id="page-39-1"></span>A.2. Herramientas y plataformas utilizadas para el desarrollo del proyecto
- <span id="page-39-2"></span>A.3. Costes del proyecto
- <span id="page-39-3"></span>A.4. Gestión del proyecto. Planificación temporal. Diagrama de Gantt

### <span id="page-40-0"></span>Apéndice B

## Innovación

El Apéndice B puede ser recomendable incluir en los casos en los que se realice un proyecto práctico de desarrollo del software en los que se quiera hacer referencia a la posible innovación en el marco empresarial.

En caso positivo, se recomienda una posible estructuración en las siguientes subsecciones:

### <span id="page-40-1"></span>B.1. Estudio del Mercado

Contenido del estudio del mercado

#### <span id="page-40-2"></span>B.1.1. Segmentos de Clientes

Contenido sobre los segmentos de clientes

#### <span id="page-40-3"></span>B.1.2. Competidores

Información sobre los competidores

### <span id="page-40-4"></span>B.2. Propuesta de Valor

Descripción de la propuesta de valor

### <span id="page-40-5"></span>B.3. Recursos Clave

Enumeración de los recursos clave

### <span id="page-41-0"></span>B.4. Actividades Clave

Descripción de las actividades clave

#### <span id="page-41-1"></span>B.5. Socios y Alianzas Clave

Detalles sobre socios y alianzas

### <span id="page-41-2"></span>B.6. Estructura de Costes Prevista

Desglose de los costes estimados. Incluir aquí la estimación presupuestaria de Costes

### <span id="page-41-3"></span>B.7. Vías de Ingresos

Estrategias para generar ingresos

Incluir aquí la proyección de ingresos a lo largo de los primeros tres años. Incluir las vías o fuentes de financiación.

### <span id="page-41-4"></span>B.8. Canales de Distribución

Descripción de los canales de distribución

### <span id="page-41-5"></span>B.9. Relación con los Clientes

Cómo se relacionará con los clientes

### <span id="page-41-6"></span>B.10. Descripción del Producto Mínimo Viable

Detalles sobre el producto mínimo viable

### <span id="page-41-7"></span>B.11. Roadmap de Desarrollo

Planificación del desarrollo

#### <span id="page-42-0"></span>Aspectos Legales **B.12.**

Consideraciones legales, licencias y patentes

### <span id="page-44-0"></span>Apéndice C

# Manual de usuario (opcional)

Este es un apéndice opcional, en caso de que quieras añadir un manual de usuario del software realizado.

Puedes incluir tantos capítulos de Anexos como te haga falta. Si no tienes anexos, puedes comentar las líneas en el fichero tfm.tex.